>> [翻訳生産性向上のテクニック](http://www.babel.co.jp/mtsg/wiki/wiki.cgi?page=%CB%DD%CC%F5%C0%B8%BB%BA%C0%AD%B8%FE%BE%E5%A4%CE%A5%C6%A5%AF%A5%CB%A5%C3%A5%AF)

[オンライン講座](http://www.babel.co.jp/mtsg/wiki/wiki.cgi?page=%A5%AA%A5%F3%A5%E9%A5%A4%A5%F3%B9%D6%BA%C2)

 $8$  (2)

regular expression

receiv(e|es|ed|ing)

receive receives received receiving receiv and the contract of the contract of the contract of the contract of the contract of the contract of the contract of the contract of the contract of the contract of the contract of the contract of the contract of the

19[0-9][0-9] 1900 1999 [] で囲まれた文字のどれか 1 文字にマッチすることを表します。「0-9」は、0 から 9 までの範囲を

 --/H We were flattered by the letter we receive on the 15th of Jan. 2009.  $2009$  1 15

--/H\n(. \*) \n(. \*) \n --/H\n\2\n\1\n

 --/H 2009 1 15 **15** We were flattered by the letter we receive on the 15th of Jan. 2009.

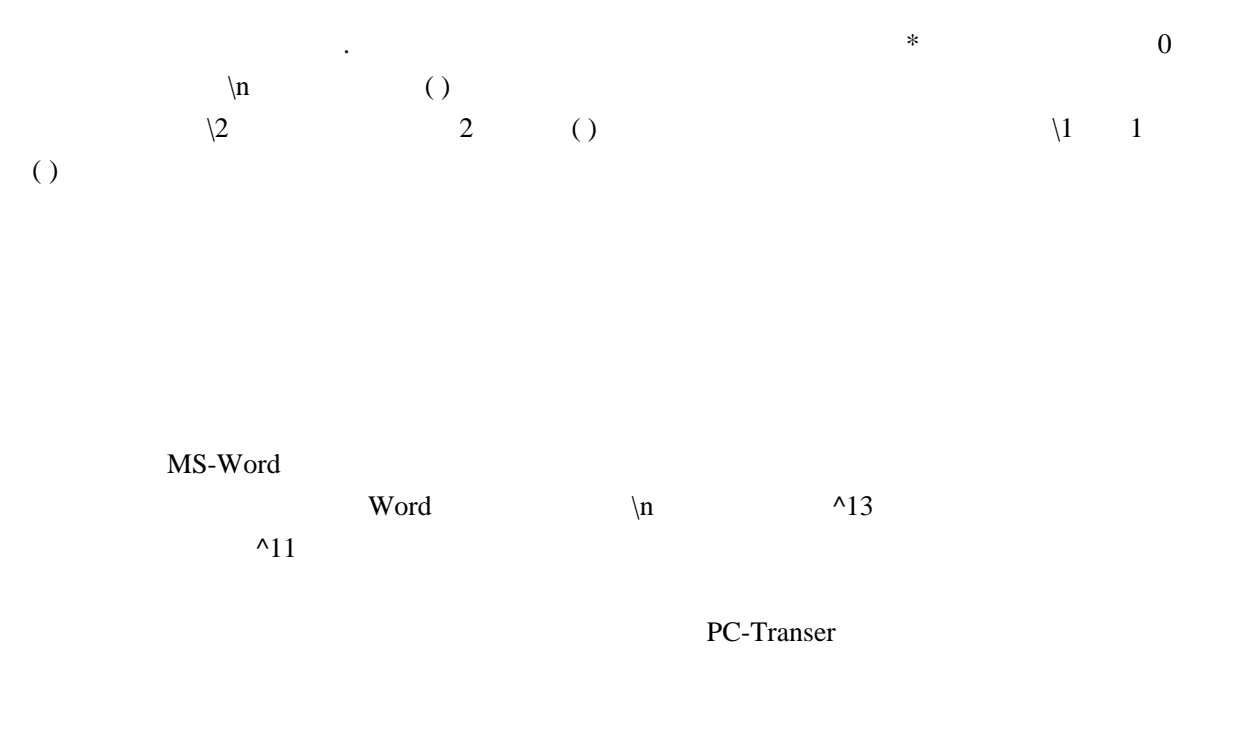

 $\overline{z}$ 

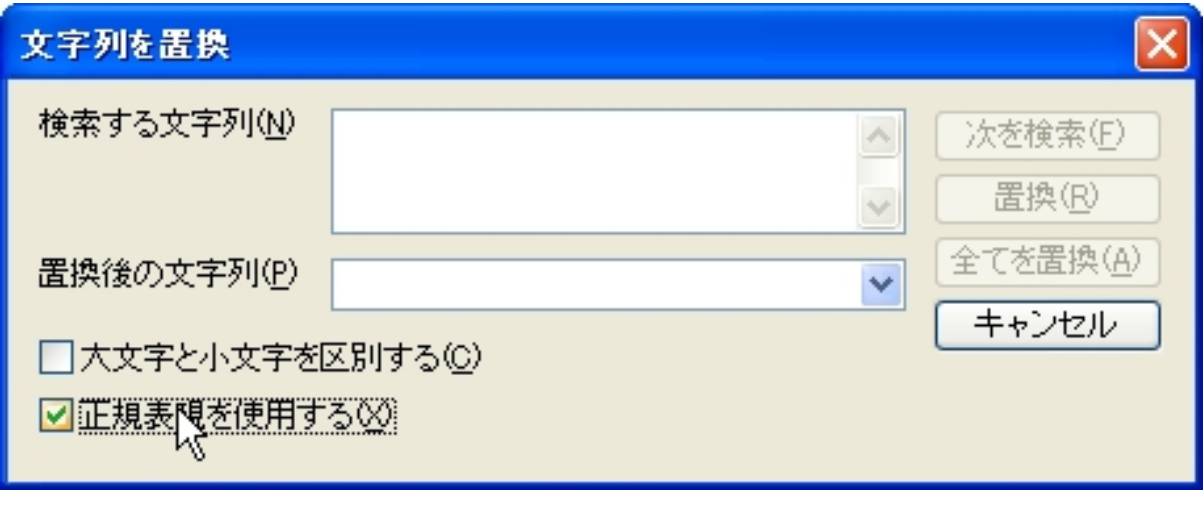

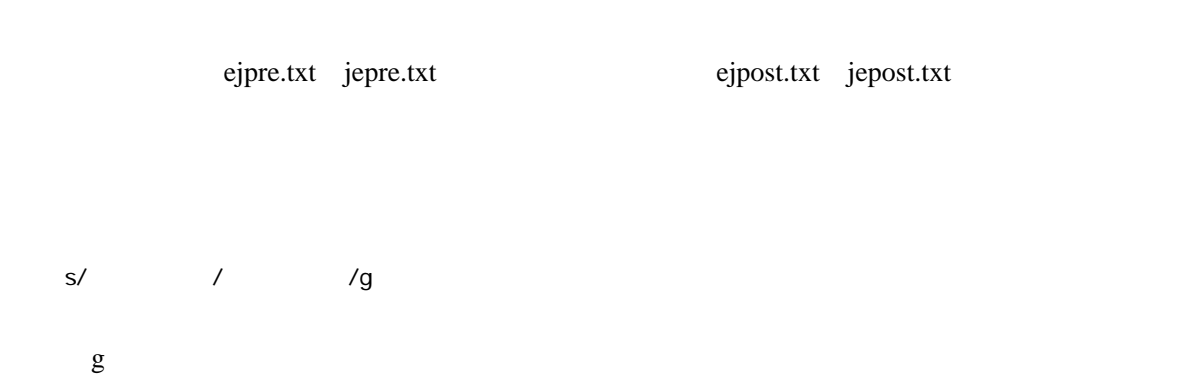

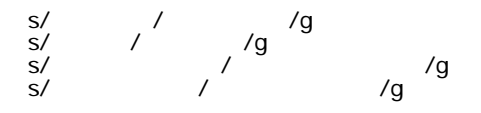

→「Cross Language」→「PC-Transer 翻訳 Studio2009

[eTrans Technology](http://www.babel.co.jp/etts/mstp.htm)